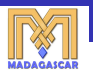

**母 → → ヨ →** 

 $\Rightarrow$ 

<span id="page-0-0"></span> $QQ$ 

# **Reproducible Research: Experience of the MADAGASCAR Open-Source Project**

# **Sergey Fomel**

#### **Jackson School of Geosciences The University of Texas at Austin**

**March 23, 2011**

#### **Second Paper in Geophysics**

ON SEISMIC COMPUTATIONS, WITH APPLICATIONS, I'

M. M. SLOTNICK<sup>2</sup>

**INTRODUCTION** 

The problem of depth determinations from data obtained by the method commonly called "reflection shooting" is an interesting one and one which, very often, assumes an importance that justifies a good deal of study. It is the purpose of this paper to indicate a method

<sup>1</sup> Published by permission of the Board of Directors, Humble Oil and Refining Company.

<sup>2</sup> Mathematician, Geophysics Department, Humble Oil and Refining Company.

イロメ イ部メ イ君メ イ君メー

画

<span id="page-1-0"></span> $299$ 

**VOLUME 1** 

JANUARY, 1936

NUMBER 1

イロメ イ部メ イ君メ イ君メー

重

 $QQ$ 

# **GEOPHYSICS**

A Journal of General and Applied Geophysics

BLACK MAGIC IN GEOPHYSICAL PROSPECTING! **Call in the color captures they compared as** 

L. W. BLAU!

EDITOR'S NOTE: The term "doodle-bug" is coming more and more to mean proposed methods of geophysical prospecting that are neither based upon scientific fact nor upon known or proven properties of oil, minerals and geologic formations. The geophysicist is often consulted concerning the reliability of such a proposed method, and his task then is to explain scientifically just why the proposed method fails and is unsuitable for the in-Isuded burback

#### **What is Science?**

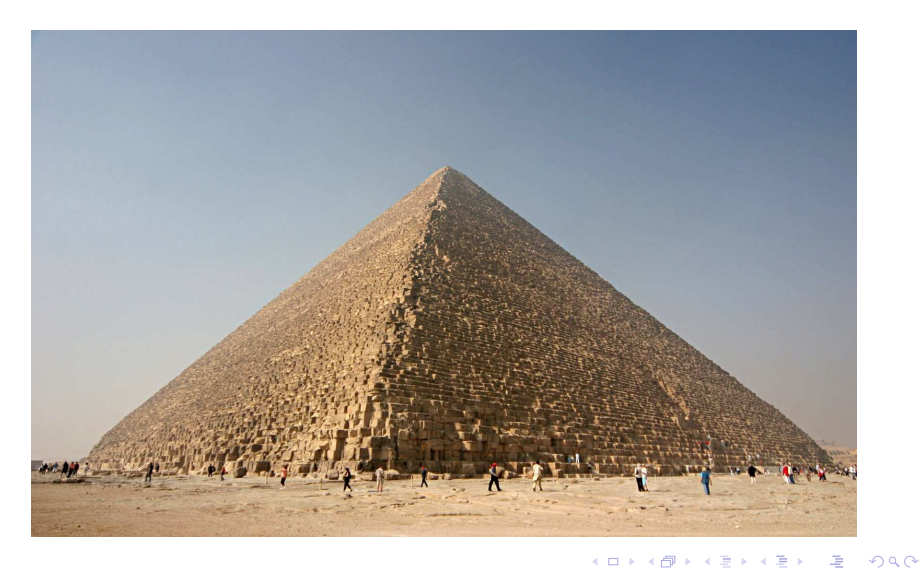

#### **What is Science?**

*Science is the systematic enterprise of gathering knowledge about the universe and organizing and condensing that knowledge into testable laws and theories. The success and credibility of science are anchored in the willingness of scientists to independent testing and replication by other scientists. This requires the complete and open exchange of data, procedures and materials. American Physical Society, What is Science?*

イ何 ト イヨ ト イヨ トー

 $QQQ$ 

#### **Communicating to a Skeptic**

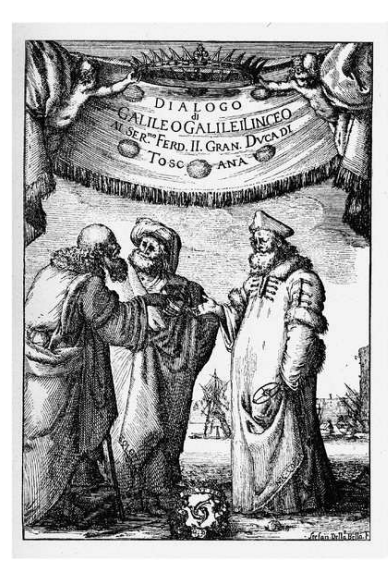

DIALOGO **GALILEO GALILEI LINCEO** MATEMATICO SOPRAORDINARIO

DELLO STVDIO DI PISA.

E Filosofo, e Matematico primario del

**SERENISSIMO** 

#### **GR.DVCA DI TOSCANA.**

Doue ne i congreffi di quattro giornate fi difcorre fopra i due

MASSIMI SISTEMI DEL MONDO TOLEMAICO, E COPERNICANO:

Proponendo indeterminatamente le ragioni Filofofiche, e Naturali tanto per l'vna, quanto per l'altra parte.

CON PRI VILEGI.

IN FIORENZA, Per Gio:Batifta Landini MDCXXXII. CON LICENZA DE' SVPERJORI.

 $QQ$ 

#### **From Science to Open-Source Software**

#### *Abandoning the habit of secrecy in*

*favor of process transparency and peer review was the crucial step by which alchemy became chemistry. In the same way, it is beginning to appear that open-source development may signal the long-awaited maturation of software development as a discipline.*

*Eric Raymond, TAUP, 2004*

 $\overline{AB}$   $\rightarrow$   $\overline{AB}$   $\rightarrow$   $\overline{AB}$   $\rightarrow$ 

唾

 $QQQ$ 

#### **What is Reproducible Research?**

- **EXTER Attaching software code and data to publications**
- ▶ Communicating computational results to a skeptic

*An article about computational science in a scientific publication is not the scholarship itself, it is merely advertising of the scholarship. The actual scholarship is the complete software development environment and the complete set of instructions which generated the figures. J. Buckheit and D. Donoho, WaveLab*

 $\sqrt{m}$   $\rightarrow$   $\sqrt{m}$   $\rightarrow$   $\sqrt{m}$   $\rightarrow$ 

唾

 $QQ$ 

#### **Reproducible Research Discussions**

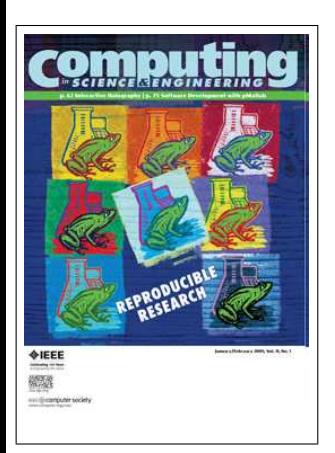

**ICASSP 2007 Berlin-6 2008 CiSE 2009** ▶ Donoho et al.

- **LeVeque**
- ► Ping & Eckel
- **Exercise** Stodden

**IEEE Signal Processing Magazine 2009**

**Nandewalle et al.** 

 $\left\{ \bigoplus_{i=1}^{n} \mathbb{1} \cup \{i\} \cup \{i\} \right\}$ 

 $\Rightarrow$ 

<span id="page-8-0"></span> $QQ$ 

**Yale Roundtable 2009**

**NSF Archive Workshop 2010**

 $\triangleright$  <http://www.reproducibleresearch.net>

# **Reproducible Research Discussions**

- **AAAS 2011**
- ▶ The Digitization of Science: Reproducibility **and Interdisciplinary Knowledge Transfer**

#### **SIAM CS&E 2011**

- ▶ Verifiable, Reproducible Research and **Computational Science**
- **SIAM GS 2011**
	- **Films** minisymposium
- **AMP 2011**
- **EXA** Reproducible Research: Tools and Strategies **for Scientific Computing**

<span id="page-9-0"></span> $QQ$ 

- **ICIAM 2011**
- **EXA** Reproducible Research in Computational **Science: What, Why and [Ho](#page-8-0)[w](#page-10-0)**

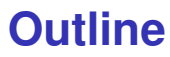

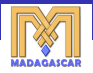

イロメ イ部メ イ君メ イ君メー

画

<span id="page-10-0"></span> $298$ 

[Reproducible Research](#page-1-0)

**[History of Madagascar](#page-10-0)**

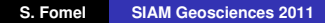

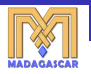

化重复化重复

<span id="page-11-0"></span> $QQ$ 

# **Jon Claerbout's Story**

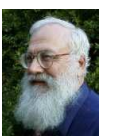

**1987 Sunview experience Interactive programs are slavery 1992 LATEX +** cake **Building books by a single command 1990s Ph.D. students** ▶ cake **to** make, CD-Rom to WWW **2001 Reproducible research paper in** *CiSE*

<sup>I</sup> **The principal beneficiary [is](#page-10-0) [th](#page-12-0)[e](#page-11-0) [a](#page-12-0)[u](#page-9-0)[t](#page-10-0)[ho](#page-24-0)[r](#page-10-0)**

#### **Lesson 1**

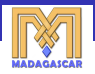

 $\sqrt{m}$   $\rightarrow$   $\sqrt{m}$   $\rightarrow$   $\sqrt{m}$   $\rightarrow$ 

4 0 8

<span id="page-12-0"></span> $299$ 

唾

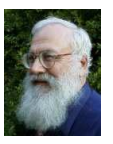

#### **The principal beneficiary is the author.**

**S. Fomel [SIAM Geosciences 2011](#page-0-0)**

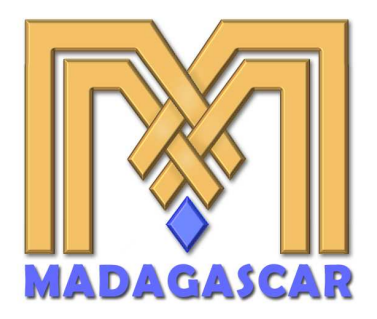

<http://reproducibility.org/> <http://ahay.org/>

K ロ ⊁ K 伊 ⊁ K 君 ⊁ K 君 ⊁ …

(B)  $2QQ$ 

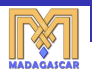

# **Ohloh.net about MADAGASCAR**

Ohloh Analysis Summary

- $\odot$ Mostly written in C
- Mature, well-established codebase
- Increasing year-over-year development activity
- Large, active development team

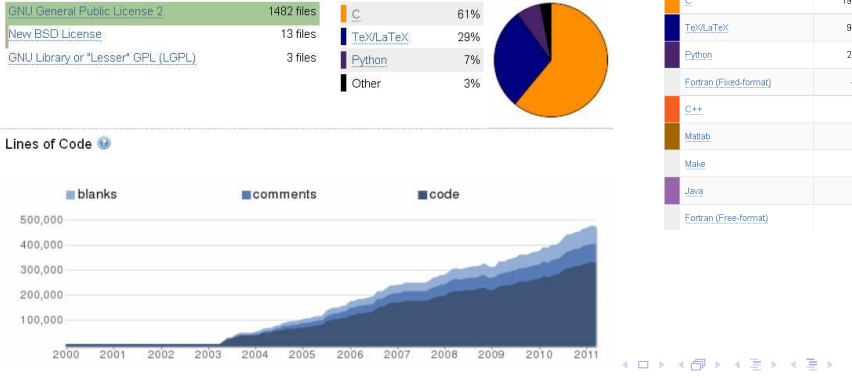

Updated 03 Mar 2011 15:52 UTC

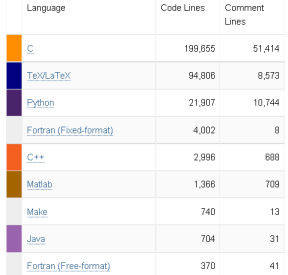

画

 $299$ 

#### **Lesson 2**

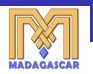

 $\sqrt{m}$   $\rightarrow$   $\sqrt{m}$   $\rightarrow$   $\sqrt{m}$   $\rightarrow$ 

 $\Omega$ 画

#### ▶ [http://www.ahay.org/wiki/Reproducible](http://www.ahay.org/wiki/Reproducible_Documents) Documents

#### **Each computation is a test.**

**S. Fomel [SIAM Geosciences 2011](#page-0-0)**

# **Thanks**

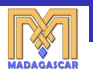

**4 何 ト 4 戸 ト** 

 $QQ$ 

**Farig Alkhalifah, Vladimir Bashkardin, Jules Browaeys, 1988 William Burnett, Cody Brown, Maria Cameron, Lorenzo Casasanta, Joseph Dellinger, Jeff Godwin, Gilles Hennenfent, Trevor Irons, Jim Jennings, Long Jin, Roman Kazinnik, Siwei Li, Guochang Liu, Yang Liu, Doug McCowan, Henryk Modzelewski, Colin Russell, Paul Sava, Jeffrey Shragge, Xiaolei Song, Eduardo Filpo Silva, Ioan Vlad, Jia Yan, Lexing Ying**

# **School and Workshop: Vancouver 2006**

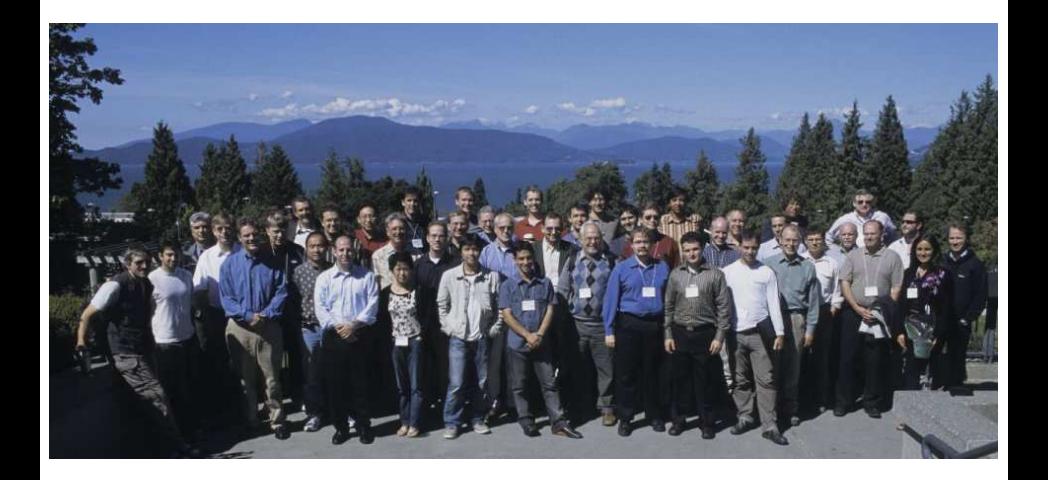

**K ロ ▶ K 御 ▶ K 唐 ▶ K** 

 $2Q$ 

# **School and Workshop: Houston 2010**

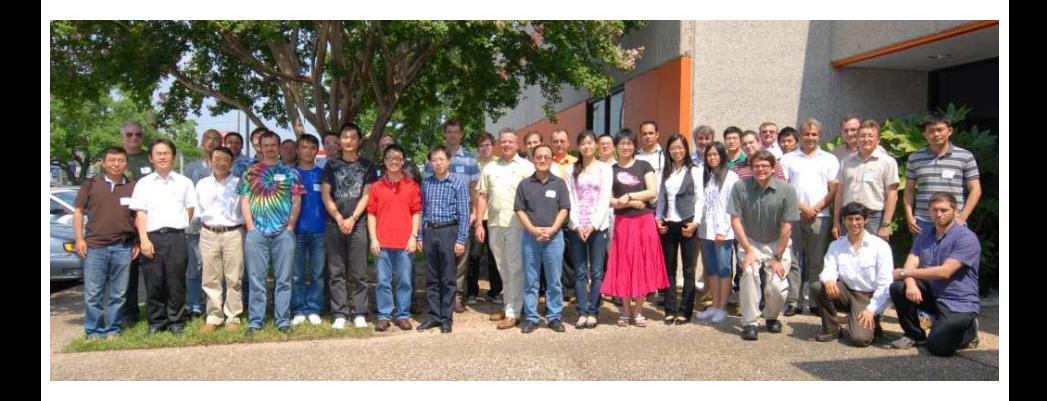

**S. Fomel [SIAM Geosciences 2011](#page-0-0)**

**K ロ ⊁ K 伊 ⊁ K 重 ≯** 

 $299$ 

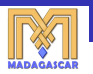

 $QQ$ 

#### **Lessons 3 and 4**

# **Reproducibility requires maintenance.**

# **Maintenance requires an open community.**

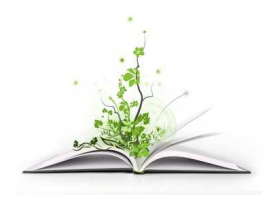

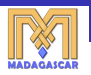

 $QQ$ 

#### **MADAGASCAR Design**

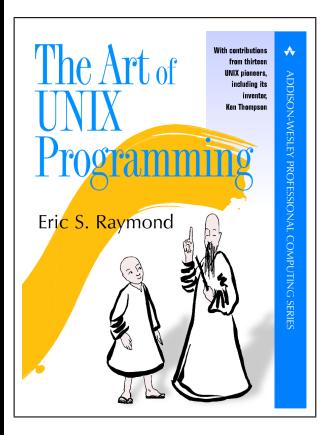

**Multidimensional arrays as files** 

*Write programs that do one thing and do it well. Write programs to work together. Write programs to handle text streams, because that is a universal interface. Doug McIlroy, Unix*

イロト イ母 トイラ トイラトー

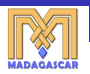

#### **MADAGASCAR filter in C**

```
# include < rsf .h >
int main (int argc, char* argv [])
{
    int n1, n2, i1, i2;
    float clip, *trace;
    sf file in, out:
    sf_init ( argc , argv );
    in = sf\_input("in");
    out = sf output ("out");
    sf\_histint (in, "n1", kn1); /* trace length */
    n2 = sf leftsize (in .1): /* number of traces */
    if (! sf_getfloat (" clip" , & clip )) sf_error (" Need clip =");
    trace = sf floatalloc (n1):
    for (i2=0; i2 < n2; i2++) {
         sf floatread ( trace , n1 , in ) :
         for (i1 = 0; i1 \le n1; i1++) {<br>if (trace[i1] > c
                 (\text{trace}[i1] > \text{clip}) \text{trace}[i1] = \text{clip};else if (\text{trace}[i1] < -clip) trace[i1] = -clip:
         }
         sf floatwrite ( trace , n1 , out ) :
     }
    ext(0):
}
```
**K ロ ト K 何 ト K ヨ ト K** 

T.

 $Q \cap$ 

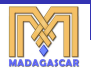

イロメ イ部メ イ君メ イ君メー

画

 $200$ 

#### **MADAGASCAR filter in Python**

```
#!/ usr / bin / env python
import numpy
import m8r
par = m8r.Par()input = m8r. Input ()
output = m8r. Output ()
n1 = input.int("n1") # trace length<br>n2 = input.size(1) # number of tracesn2 = input.size(1)clip = par.fload('clin")trace = numpy \cdot zeros(n1, 'f')for i2 in triangle (n2): # loop over traces
    input . read ( trace )
    trace = numpy . clip ( trace ,- clip , clip )
    output . write ( trace )
```
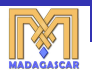

#### **MADAGASCAR** SConstruct **script**

from rsf.proj import Flow

```
Flow ('spike', None, 'spike n1=1000 n2=100 | bandpass fhi=10')
Flow('clined' 'spike', 'clip clip=0.5')
```

```
bash$ scons
scons: Building targets ...
/ usr / bin / sfspike n1 =1000 n2 =100 | / usr / bin / sfbandpass fhi =10 > spike . rsf
< spike . rsf / usr / bin / sfclip clip =0.5 > cliped . rsf
scons: Done building targets.
bash$ sed -i' ' -e' s/0.5/\overline{0}.25/' SConstruct
bash$ scons -Q
< spike . rsf / usr / bin / sfclip clip =0.25 > cliped . rsf
```
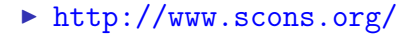

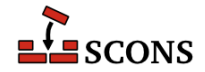

イロメ イ部メ イ君メ イ君メー

 $QQ$ 

画

#### **EXECUTE:** Reproducible research

<span id="page-24-0"></span> $\Omega$ 

- **EXTER 15 Attaching software and data to publications**
- <sup>I</sup> **Computational experiments communicated to a skeptic**

#### **MADAGASCAR Lessons**

- **1. The principal beneficiary is the author.**
- **2. Each computation is a test.**
- **3. Reproducibility requires maintenance.**
- **4. Maintenance requires an open community.**

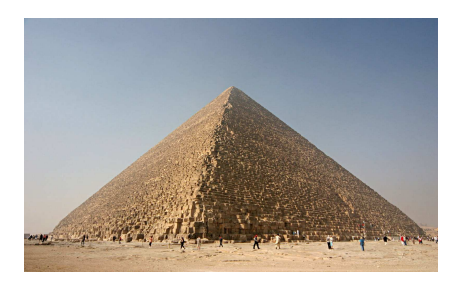